## ● メール配送先設定機能 追加

本機能は新規開通時に使用する項目となるため、設定の変更は行わないようにお願いい たします。

※サンプル画面

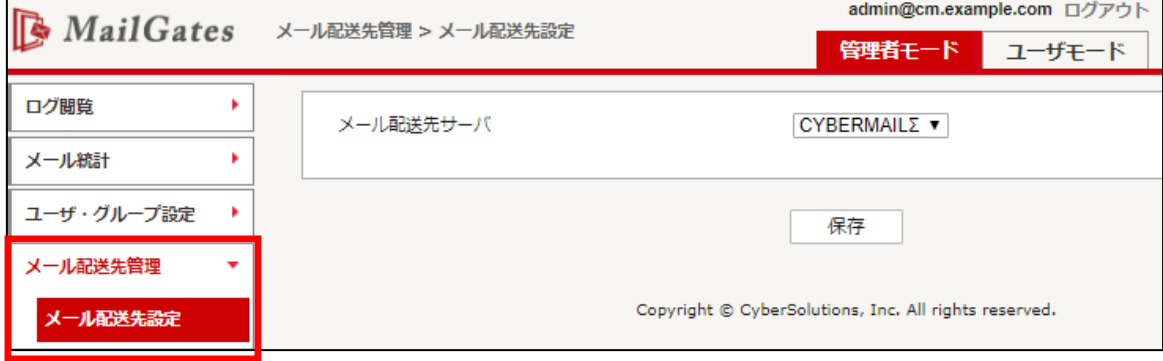

## ⚫ 「SPF 認証・DKIM 認証」ON/OFF 機能 追加

管理者にて「SPF 認証・DKIM 認証」ON/OFF を設定することが可能となります。

※サンプル画面

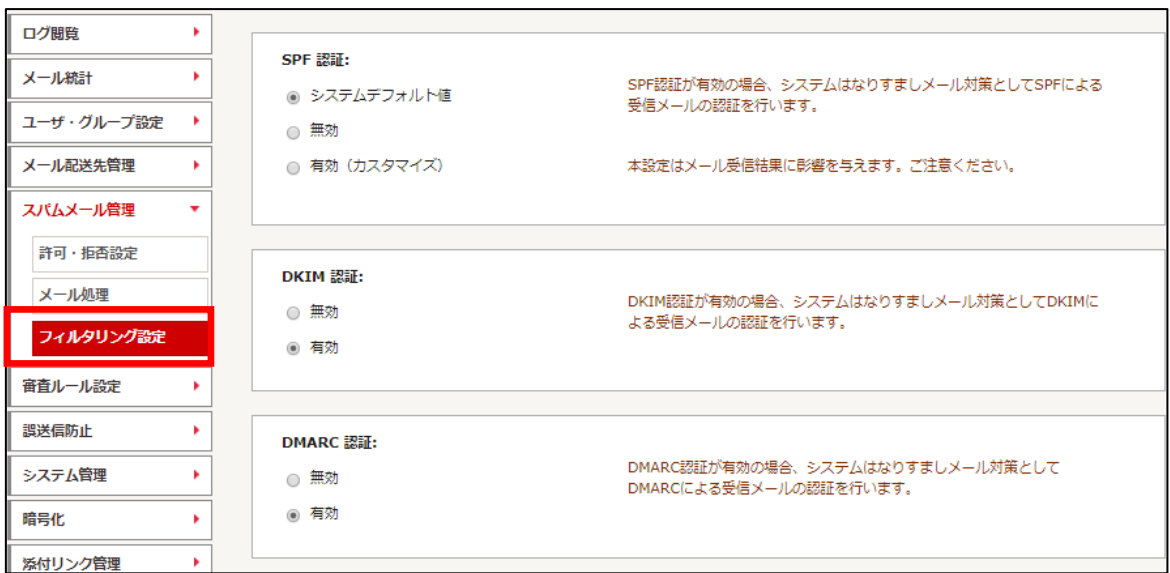

## ● SPF 認証機能強化

SPF 認証の各結果に対する実行動作を設定することが可能となります。 本機能はメール受信に影響を与える設定となるため、特別な事情がない限り 設定の変更は行わないようお願いいたします。

※サンプル画面

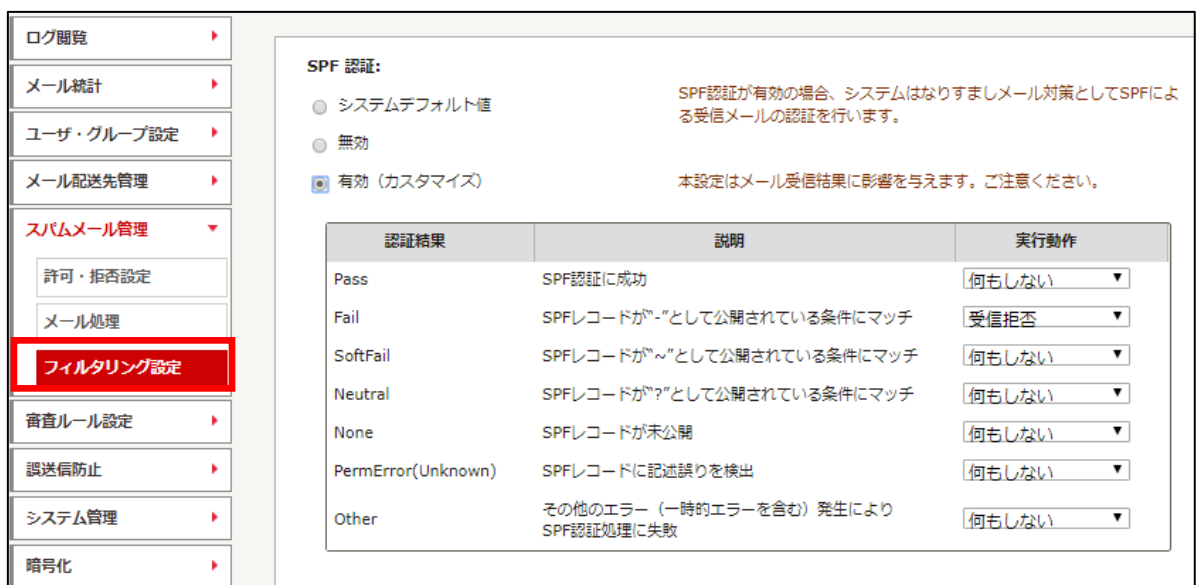